## <span id="page-0-0"></span>COMP 204 Object Oriented Programming (OOP)

Mathieu Blanchette

 $1/13$ 

K ロ ▶ K 個 ▶ K ミ ▶ K ミ ▶ - ' 큰' - 9 Q Q

### Object-Oriented Programming

- $\triangleright$  OOP is a way to write and structure programs to make them easier to design, understand, debug, and maintain.
- It allows putting together (i.e. encapsulating) all the data that pertains to a certain concept, along with the functions (called Methods) that operate on it.
- ▶ Nearly all large-scale software projects are written using OOP
- $\blacktriangleright$  Became popular in the 90's

#### Back to our bus simulation system

Remember our bus simulation code. It had the information relative to a given bus dispersed over many variables:

- $\triangleright$  bus station (dictionary mapping busID to stations)
- $\triangleright$  bus content (dictionary mapping busID to list of people on board)

We could also have needed a lot more information: name of driver, capacity of bus (different bus may have different capacities), etc.

Having all this data in separate dictionaries makes the code complex and slow.

## Classes

A class can also be thought of as a template for a user-defined compound type. It defines

- $\triangleright$  Attributes: what type of information we want to keep together
- $\triangleright$  Methods: what kinds of operations want to be able to perform on that data.

We have used Python built-in classes (aka compound types) before:

- $\triangleright$  String: Contains some data (the characters), and some methods that can be applied to that data (isdecimal(), split(), etc.)
- $\blacktriangleright$  List: Contains an ordered sequence of objects. Methods: sort(), append(), etc.
- $\triangleright$  Dictionary: Contains a set of tuple (key, value). Methods: items(), keys(), etc.

#### Defining a class

A Python class is defined using: class some\_class\_name:

Within a class, we define Methods, which are functions that can be applied to objects of that class. Most classes contain a methods

called \_\_init\_\_(self) , which defines and initializes the attributes of the class.

Example: A Bus class.

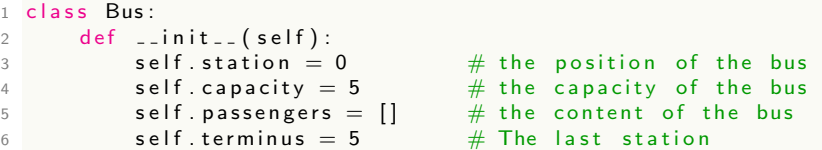

The Bus class contains 4 attributes: station (int), capacity (int), passengers (list) and terminus (int).  $\mathbf{A} \equiv \mathbf{A} + \mathbf{A} + \math$ 

#### Instantiating a class

Instantiating a class means creating an object from that class.

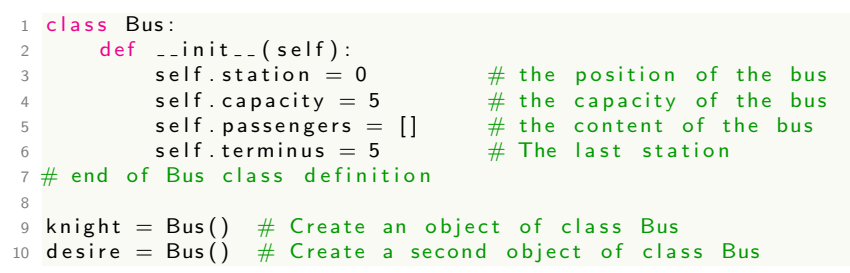

Each object has its own set of attributes. The station, capacity, passengers, and terminus of knight and desire are different from each other.

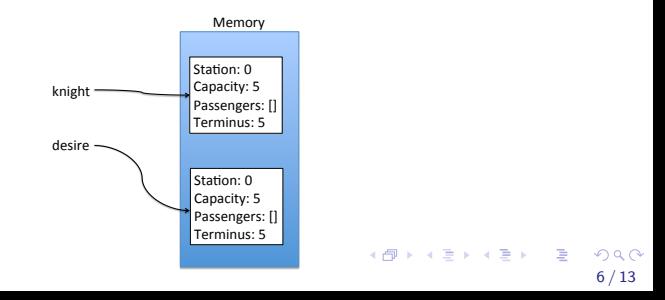

# Using objects

<span id="page-6-0"></span>We can evaluate and modify the values of attributes of an object.

```
class Bus:
2 def \text{1} in it \text{1} (self):
3 self station = 0 # the position of the bus
4 self capacity = 5 # the capacity of the bus
5 self passengers = \begin{bmatrix} 1 \\ 4 \end{bmatrix} the content of the bus
6 self. terminus = 5 # The last station
7 \# end of Bus class definition
8
9 knight = Bus() # Create an object of class Bus
10 desire = Bus() # Create a second object of class Bus
11
12 \# We can change the value of an object's attributes
13 knight station = 114
15 # We can evaluate an object's attribute
16 print (knight station) \# 117 print (desire station) \# 018 \# update the station of desire
19 desire station = knight station + 2
2021 \# add a passenger to knight
22 knight . passengers . append (3)23 print (knight . passengers) # [3]24 print (desire . passengers) #
```
 $\Omega$ 7 / 13

## Initializer methods

<span id="page-7-0"></span>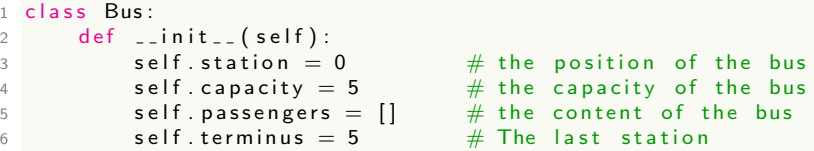

The initializer method (aka constructor) :

- $\triangleright$  Defines what the attributes of the class are, and how to initialize them.
- $\triangleright$  Created using syntax: def  $\square$ init $\square$ (self):
- $\triangleright$  Gets executed when we create a new object of that class. For example: knight  $=$  Bus()
- $\triangleright$  Should always take at least one argument, called self.
	- $\triangleright$  Self refers to the object that is being initialized.
	- $\triangleright$  When we write self capacity = 5, this means: assign value 5 to the attribute capacity of the object being created.
- Any class defi[niti](#page-6-0)on should include an initi[ali](#page-8-0)[ze](#page-6-0)[r](#page-7-0) [m](#page-8-0)[et](#page-0-0)[ho](#page-12-0)[d](#page-0-0)

### A more flexible initializer

```
class Bus:
2 def \text{unit} = (self, station =0, capacity=5,
\mathsf{D} \mathsf{a} is a p a s sengers = [ \, ] , terminus = 5) :
4 self station = station
5 self. capacity = capacity
6 self. passengers = passengers
7 self.terminus = terminus
8 \# end of Bus class definition
\Omega10 \# We create an object of class Bus, initialized
11 \# with station = 0, capacity = 5, passengers = [2,4], terminus = 4
12 knighth=Bus (passengers = [2,4], terminus = 4)
13
14 desire=Bus() \# creates an object of class Bus, initialized
15 \# with default values
```
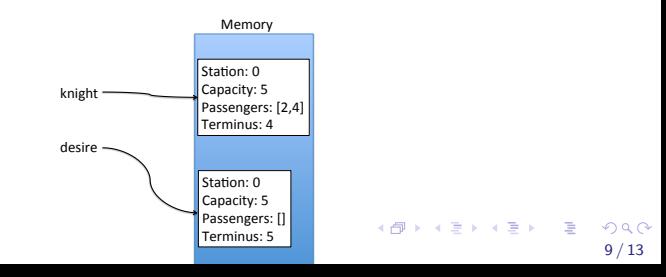

### Defining class methods

<span id="page-9-0"></span>We can define other methods within a class.

Each method takes as first argument self, plus possibly more.

```
class Bus:
2 def \text{1} init \text{1} (self, ...):
3 \# Same as before
4
5 # Increases station by one,
6 \# unless bus is already at terminus
7 def move (self):8 if self.station \lt self.terminus:
9 \qquad \qquad self station +=110
11 knighth=Bus(passengers = [2,4], terminus = 4)
12 desire=Bus()
13
14 knight move() \# knight station is now 1
15 knight move() # knight station is now 2
16 desire move() \# desire station is now 1
```
To call a method on an object, we write  $my\_object(my\_method)$ . Note: All methods take self as first argument. However, when calling the method, it is not explicitly provided as an argument. Instead, self refers to the object on which th[e](#page-8-0) [me](#page-10-0)[th](#page-8-0)[o](#page-9-0)[d](#page-10-0) [is](#page-0-0) [ca](#page-12-0)[lle](#page-0-0)[d.](#page-12-0)

 $2990$ 10 / 13

#### One more methods: unload

```
class Bus:
2 def \text{1} \text{init} = (\text{self}, \ldots):
3 # Same as before
4
5 def move (self):
6 # Same as before
7
8 # Removes passengers who have reached their station
9 # Returns number of passengers who disembark
10 def unload (self):
11 out = [d for d in self passengers if d = self station ]
12 self passengers = [d for d in self passengers \
13 if d!= self station
14 return len(out)
15
16 knight=Bus (passengers =[2, 4, 2], terminus =4, station =2)
17
18 disembarked = knight.unload \left( \right) # disembarked is now 2.
19 # knight . passengers is [4]
```
#### One last methods: load

```
class Bus:
2 def \text{limit} (self, ...):
3 + Same as before
4 def move (self):
5 # Same as before
6 def unload (self):
7 + Same as before
8
9 \neq Fills the bus with as many people in waiting line as
      p o s s i b l e .
10 # Returns the number of people who boarded
11 def load (self, waiting line):
12 number_boarding = min ( len ( waiting line ), \
13 self.capacity −len (self.passengers))
14 people_boarding = waiting line [0: number boarding ]
15 self passengers extend (people boarding)
16 return number_boarding
17
18 knight=Bus (station = 1, passengers = [2, 4, 2], terminus = 4)
19
20 nb loaded = knight load ([4, 5, 3, 5, 4, 3]) # 2
21 print (knight passengers) \# prints [2, 4, 2, 4, 5]
```

```
K ロ ▶ K 個 ▶ K ヨ ▶ K ヨ ▶ │ ヨ │ めぬ◎
                             12 / 13
```
#### Putting it all together

<span id="page-12-0"></span>See busSim\_object\_oriented.py

Notice how much simpler the simulation loop becomes!

Advantage: All the code that pertains to the bus behavior is in the Bus class. The programmer of the simulation loop does not need to know all the details of the Bus class. It only needs to know how to use its methods properly.